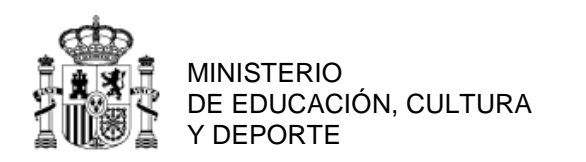

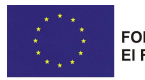

FONDO SOCIAL EUROPEO El FSE invierte en tu futuro

SECRETARÍA DE ESTADO DE EDUCACIÓN, FORMACIÓN PROFESIONAL Y UNIVERSIDADES

DIRECCIÓN GENERAL DE FORMACIÓN PROFESIONAL

INSTITUTO NACIONAL DE LAS CUALIFICACIONES

# **GUÍA DE EVIDENCIA DE LA UNIDAD DE COMPETENCIA**

**"UC1209\_1: Realizar operaciones auxiliares con tecnologías de la información y la comunicación"**

# **CUALIFICACIÓN PROFESIONAL: OPERACIONES AUXILIARES DE MONTAJE Y MANTENIMIENTO DE SISTEMAS MICROINFORMÁTICOS**

**Código: IFC361\_1 NIVEL: 1** 

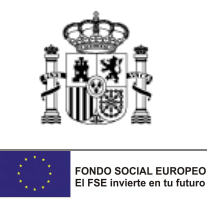

# **1. ESPECIFICACIONES DE EVALUACIÓN DE LA UNIDAD DE COMPETENCIA**

Dado que la evaluación de la competencia profesional se basa en la recopilación de pruebas o evidencias de competencia generadas por cada persona candidata, el referente a considerar para la valoración de estas evidencias de competencia (siempre que éstas no se obtengan por observación del desempeño en el puesto de trabajo) es el indicado en los apartados 1.1 y 1.2 de esta GEC, referente que explicita la competencia recogida en las realizaciones profesionales y criterios de realización de la UC1209\_1: Realizar operaciones auxiliares con tecnologías de la información y la comunicación.

#### 1.1. **Especificaciones de evaluación relacionadas con las dimensiones de la competencia profesional.**

Las especificaciones recogidas en la GEC deben ser tenidas en cuenta por el asesor o asesora para el contraste y mejora del historial formativo de la persona candidata (especificaciones sobre el saber) e historial profesional (especificaciones sobre el saber hacer y saber estar).

Lo explicitado por la persona candidata durante el asesoramiento deberá ser contrastado por el evaluador o evaluadora, empleando para ello el referente de evaluación (UC y los criterios fijados en la correspondiente GEC) y el método que la Comisión de Evaluación determine. Estos métodos pueden ser, entre otros, la observación de la persona candidata en el puesto de trabajo, entrevistas profesionales, pruebas objetivas u otros. En el punto 2.1 de esta Guía se hace referencia a los mismos.

Este apartado comprende las especificaciones del "saber" y el "saber hacer", que configuran las "competencias técnicas", así como el "saber estar", que comprende las "competencias sociales".

## **a) Especificaciones relacionadas con el "saber hacer"**

La persona candidata demostrará el dominio práctico relacionado con las actividades profesionales principales y secundarias que intervienen en la realización de operaciones auxiliares con tecnologías de la información y la comunicación, y que se indican a continuación:

Nota: A un dígito se indican las actividades profesionales expresadas en las realizaciones profesionales de la unidad de competencia, y a dos dígitos las reflejadas en los criterios de realización.

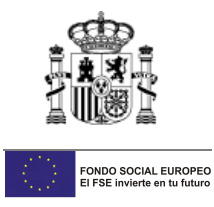

- **1. Manejar el sistema de archivos y periféricos, utilizando las herramientas del entorno usuario que proporciona el sistema operativo y los servicios de red, siguiendo instrucciones recibidas.**
	- 1.1. El equipo informático se enciende y se comprueban visualmente los mensajes del arranque y las conexiones con los periféricos, siguiendo el procedimiento establecido.
	- 1.2. La interfaz gráfica de usuario que proporciona el sistema operativo se utiliza para localizar y acceder a las herramientas y utilidades del mismo, según necesidades de uso.
	- 1.3. Las herramientas del manejo del sistema de archivos se utilizan para realizar operaciones de creación y manipulación de carpetas y archivos, y organizar la información para facilitar su uso, siguiendo instrucciones recibidas.
	- 1.4. Los dispositivos periféricos como la impresora y el escáner se utilizan para presentar u obtener información y manipularla con las aplicaciones informáticas específicas, según necesidades de uso y siguiendo instrucciones recibidas.
	- 1.5. Los dispositivos y soportes de almacenamiento de información (memorias USB, CD, DVD, unidades de disco removibles, entre otros) se utilizan para acceder a ella y manipularla, según necesidades de uso y siguiendo instrucciones recibidas.
	- 1.6. Los recursos de una red local se utilizan para acceder a carpetas, archivos y dispositivos compartidos, siguiendo instrucciones recibidas.

## **2. Utilizar dispositivos y aplicaciones multimedia para manejar información, siguiendo instrucciones recibidas.**

- 2.1. Los dispositivos multimedia como micrófonos, cámaras digitales, tabletas, reproductores de música, WebCams, se conectan y se utilizan para obtener o acceder a sus informaciones, siguiendo las instrucciones recibidas.
- 2.2. El software multimedia adjunto o incluido en el sistema operativo (visores de fotos, software de música, entre otros) se utiliza para acceder la información asociada a los dispositivos multimedia, siguiendo instrucciones recibidas.
- 2.3. Las aplicaciones multimedia de aprendizaje (juegos educativos, enciclopedias, enseñanza asistida por ordenador, entre otras) se utilizan como apoyo a la formación y reciclaje técnico del individuo, según necesidades de uso.

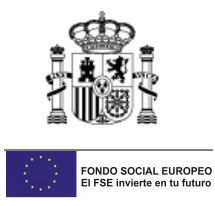

- **3. Utilizar aplicaciones ofimáticas de procesamiento de textos para confeccionar documentos sencillos de una manera limpia y ordenada, siguiendo instrucciones v específicos.** 
	- 3.1. Las opciones de la aplicación ofimática de procesamiento de textos que tienen que ver con la creación, almacenamiento, impresión y vista preliminar se utilizan para la manipulación de los documentos, siguiendo instrucciones recibidas.
	- 3.2. Las opciones de la aplicación ofimática de procesamiento de textos para aplicar formatos a los documentos: negrita, cursiva, subrayado, tamaño y tipo de fuentes, numeración y viñetas, tabulaciones y alineación de párrafos, entre otros, se utilizan para mejorar la presentación del mismo, siguiendo instrucciones recibidas.
	- 3.3. Las funciones para el manejo de bloques de texto dentro de un documento se utilizan para cortar, copiar, mover y aplicar formatos a los mismos dentro del documento, siguiendo instrucciones recibidas.
	- 3.4. Las imágenes se insertan utilizando las opciones proporcionadas por la aplicación de procesamiento de textos, ajustándolas y aplicando el formato indicado, para mejorar la presentación de los documentos, siguiendo instrucciones recibidas.
	- 3.5. Los encabezados y pies de páginas se añaden para personalizar los documentos, utilizando las opciones proporcionadas por la aplicación de procesamiento de textos, insertando autotextos y aplicando el formato indicado, siguiendo instrucciones recibidas.
	- 3.6. El contenido del documento se verifica para obtener un texto libre de errores, utilizando las herramientas de corrección ortográfica que proporciona la aplicación de procesamiento de textos y realizando los cambios necesarios, siguiendo instrucciones recibidas.
- **4. Utilizar otras aplicaciones ofimáticas (de bases de datos, presentaciones, hojas de cálculo, entre otras) para almacenar y obtener información utilizando diseños ya elaborados, siguiendo instrucciones recibidas.** 
	- 4.1. Las bases de datos ya diseñadas y creadas se abren ejecutando la aplicación ofimática correspondiente, para introducir y presentar datos utilizando formularios e informes ya elaborados, siguiendo instrucciones recibidas.
	- 4.2. Las hojas de cálculo ya elaboradas se abren ejecutando la aplicación ofimática correspondiente, para introducir, visualizar e imprimir datos, siguiendo instrucciones recibidas.
	- 4.3. Las presentaciones ya elaboradas se abren ejecutando la aplicación ofimática correspondiente, para imprimir y visualizar diapositivas, siguiendo instrucciones recibidas.

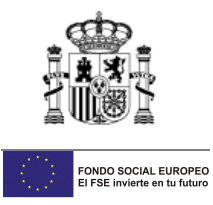

- **5. Utilizar los recursos de Internet para realizar búsquedas y obtener información en la red interna y externa, utilizando navegadores y siguiendo las instrucciones recibidas.** 
	- 5.1. El navegador se inicia y se utiliza para acceder a páginas Web y moverse por los enlaces que éstas proporcionan, siguiendo instrucciones recibidas.
	- 5.2. Los buscadores de páginas Web se utilizan para localizar información sobre temas específicos indicándolos en los criterios de búsqueda, siguiendo instrucciones recibidas.
	- 5.3. La información localizada se descarga y se almacena en el ordenador para su uso posterior, siguiendo instrucciones recibidas y teniendo en cuenta la normativa aplicable.
	- 5.4. Las opciones del navegador se utilizan para configurar la página de inicio y guardar las direcciones de los sitios para su acceso rápido (favoritos), siguiendo instrucciones recibidas.

## **6. Intercambiar información utilizando los servicios de Internet (servicios de correo, mensajería y plataformas virtuales de formación, entre otros) y los proporcionados por la intranet corporativa, siguiendo instrucciones recibidas.**

- 6.1. La cuenta de correo electrónico se utiliza para enviar y recibir mensajes y adjuntar archivos, según necesidades de uso y siguiendo instrucciones recibidas.
- 6.2. Los foros de noticias y blogs, entre otros, se utilizan para consultar y dejar opiniones, formular y responder a preguntas, acerca de temas específicos, según necesidades de uso y siguiendo instrucciones recibidas.
- 6.3. Las herramientas de mensajería instantánea y videoconferencia se utilizan para realizar comunicaciones de mensajes con otros usuarios conectados, según necesidades de uso y siguiendo instrucciones recibidas.
- 6.4. Las plataformas virtuales de formación se utilizan para el aprendizaje, intercambiando información entre los usuarios y el tutor, según necesidades de uso y siguiendo instrucciones recibidas.
- 6.5. El intercambio de ficheros entre usuarios de la intranet corporativa e Internet se realiza utilizando herramientas específicas, según necesidades de uso y siguiendo instrucciones recibidas.

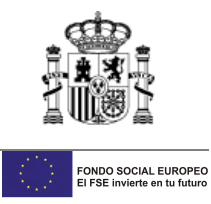

# **b) Especificaciones relacionadas con el "saber"**.

La persona candidata, en su caso, deberá demostrar que posee los conocimientos técnicos (conceptos y procedimientos) que dan soporte a las actividades profesionales implicadas en las realizaciones profesionales de la **UC1209\_1: Realizar operaciones auxiliares con tecnologías de la información y la comunicación.** Estos conocimientos se presentan agrupados a partir de las actividades profesionales principales que aparecen en cursiva y negrita:

#### **1. El ordenador y su funcionamiento en el uso básico de las TIC**

- Componentes principales.
- Conexión y puesta en marcha.
- Tipos de periféricos.
- Sistema operativo: características; la interfaz gráfica de usuario, el escritorio; gestión de archivos y carpetas: exploración en un sistema operativo, funciones básicas de exploración y búsqueda; utilización de periféricos.
- Redes de área local en el uso básico de las TIC: usos y características; acceso a recursos compartidos; redes inalámbricas; dispositivos con conexión inalámbrica a la red y al equipo.

#### **2. Entornos multimedia en el uso básico de las TIC**

- Dispositivos y aplicaciones multimedia.
- Formatos multimedia.
- Procedimientos de intercambio de información multimedia entre equipos y dispositivos.

#### **3. Aplicaciones ofimáticas en el uso básico de las TIC**

- Procesador de textos: estructura y funciones de un procesador de textos; aplicación de formato a documentos; inserción de objetos en documentos; configuración de página; el corrector ortográfico.
- Aplicaciones ofimáticas de hoja de cálculo, base de datos y presentaciones: apertura de documentos; inserción de datos; presentación de diapositivas; impresión.

#### **4. Internet, correo electrónico y plataformas virtuales de formación en el uso básico de las TIC**

- Internet: características y usos; documentos Web; navegación por la Web: 'navegadores' Web, configuración del navegador, descripción y funcionamiento del navegador; clientes Web: características y usos; buscadores: características y usos; uso de certificados y firmas digitales; protección del sistema operativo y aplicaciones frente a ataques mal intencionados procedentes de internet: ('fishing', 'malware', 'spyware').
- Correo electrónico: funcionalidades y tipos; mensajería instantánea: tipos y características; videoconferencia: características; foros: tipos y características; herramientas y usos de los servicios de internet; otros servicios de internet.
- Plataformas virtuales de formación: aplicaciones 'e-Learning'; características y

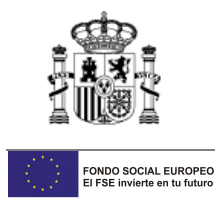

usos.

#### **c) Especificaciones relacionadas con el "saber estar"**

La persona candidata debe demostrar la posesión de actitudes de comportamiento en el trabajo y formas de actuar e interactuar, según las siguientes especificaciones:

- Mantener una actitud asertiva, empática y conciliadora con los demás demostrando cordialidad y amabilidad en el trato.
- Adaptarse a la organización, a sus cambios organizativos y tecnológicos así como a situaciones o contextos nuevos.
- Interpretar y ejecutar las instrucciones de trabajo.
- Comunicarse eficazmente con las personas adecuadas en cada momento, respetando los canales establecidos en la organización.

#### **1.2. Situaciones profesionales de evaluación y criterios de evaluación**

La situación profesional de evaluación define el contexto profesional en el que se tiene que desarrollar la misma. Esta situación permite al evaluador o evaluadora obtener evidencias de competencia de la persona candidata que incluyen, básicamente, todo el contexto profesional de la Unidad de Competencia implicada.

Así mismo, la situación profesional de evaluación se sustenta en actividades profesionales que permiten inferir competencia profesional respecto a la práctica totalidad de realizaciones profesionales de la Unidad de Competencia.

Por último, indicar que la situación profesional de evaluación define un contexto abierto y flexible, que puede ser completado por las CC.AA., cuando éstas decidan aplicar una prueba profesional a las personas candidatas.

En el caso de la UC1209\_1: Realizar operaciones auxiliares con tecnologías de la información y la comunicación, se tiene una situación profesional de evaluación y se concreta en los siguientes términos:

#### **1.2.1. Situación profesional de evaluación.**

## **a) Descripción de la situación profesional de evaluación.**

En esta situación profesional, la persona candidata demostrará la competencia requerida para la realización de operaciones auxiliares con tecnologías de la información y la comunicación, utilizando para ello una hoja de cálculo con una impresora configurada, un procesador de textos en el que realizar un documento y acceso a un gestor de correo electrónico con salida a

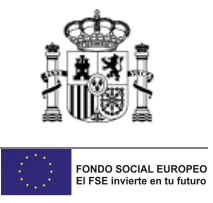

internet y con unas instrucciones de trabajo precisas. Además se dispondrá de un escáner con software asociado instalado en el equipo. Esta situación comprenderá al menos las siguientes actividades:

- 1. Escanear una imagen.
- 2. Realizar un documento de texto con una serie de elementos predeterminados.
- 3. Enviar el documento de texto con una nueva cuenta de correo electrónico.
- 4. Imprimir hoja de cálculo.

#### **Condiciones adicionales:**

- Se dispondrá de equipamientos, software específico y ayudas técnicas requeridas por la situación profesional de evaluación.
- Las instrucciones del correo electrónico indicarán el nombre de usuario y contraseña de la cuenta a crear y la dirección de correo a la que enviar el documento.
- Se asignará un periodo de tiempo determinado para la correspondiente actividad. En función del tiempo invertido por un profesional para que el candidato demuestre su competencia en condiciones de estrés profesional.
- Se valorará la competencia de respuesta a las contingencias, generando alguna incidencia durante el proceso.

#### **b) Criterios de evaluación asociados a la situación de evaluación**

Con el objeto de optimizar la validez y fiabilidad del resultado de la evaluación, esta Guía incluye unos criterios de evaluación integrados y, por tanto, reducidos en número. Cada criterio de evaluación está formado por un criterio de mérito significativo, así como por los indicadores y escalas de desempeño competente asociados a cada uno de dichos criterios.

En la situación profesional de evaluación, los criterios se especifican en el cuadro siguiente:

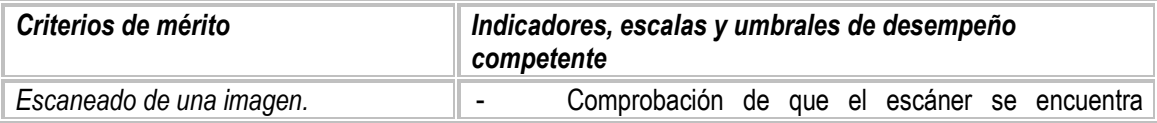

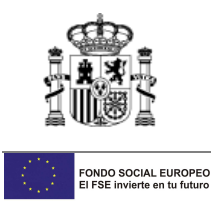

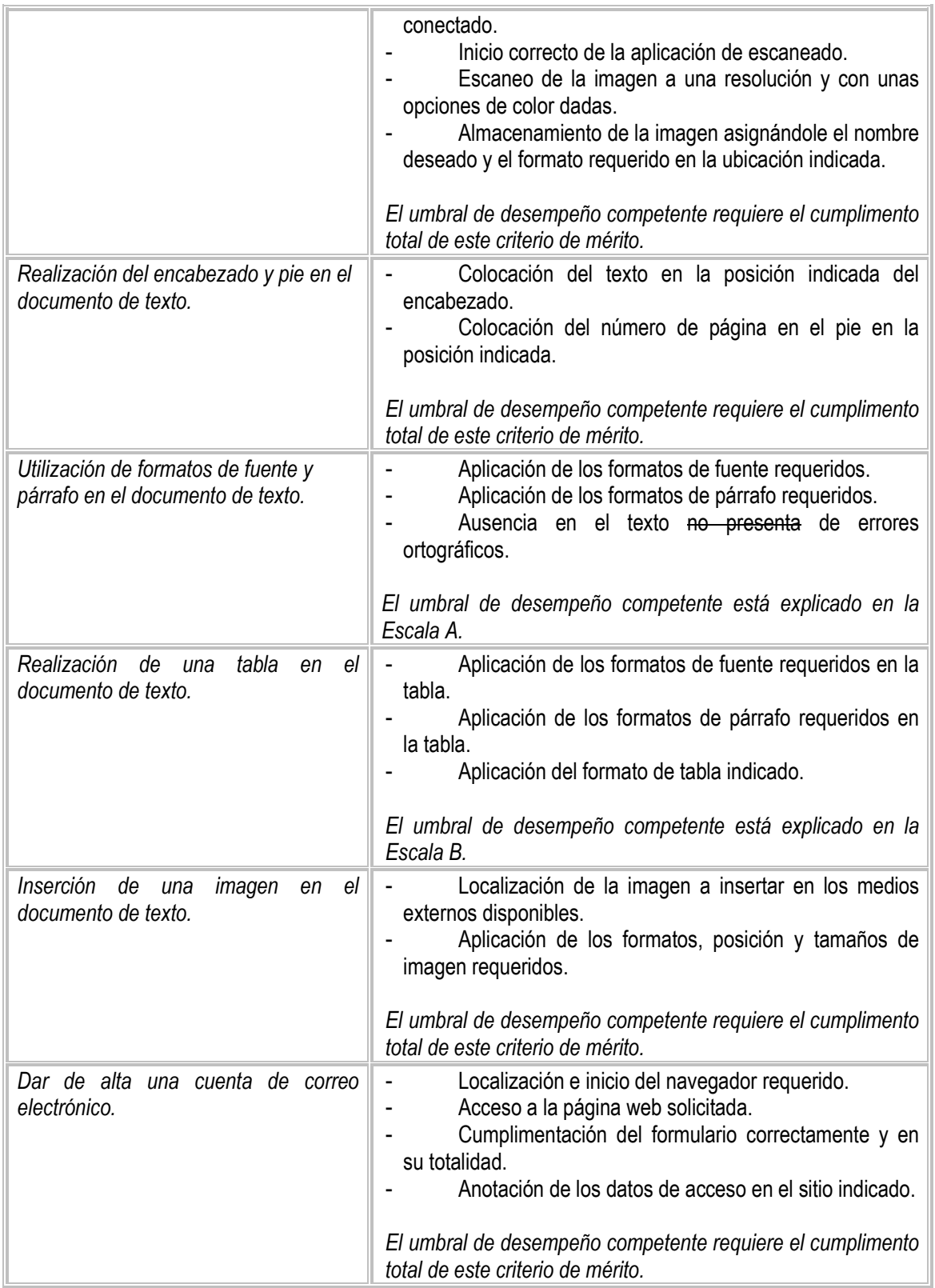

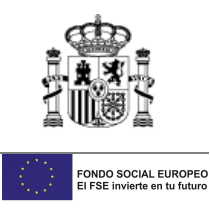

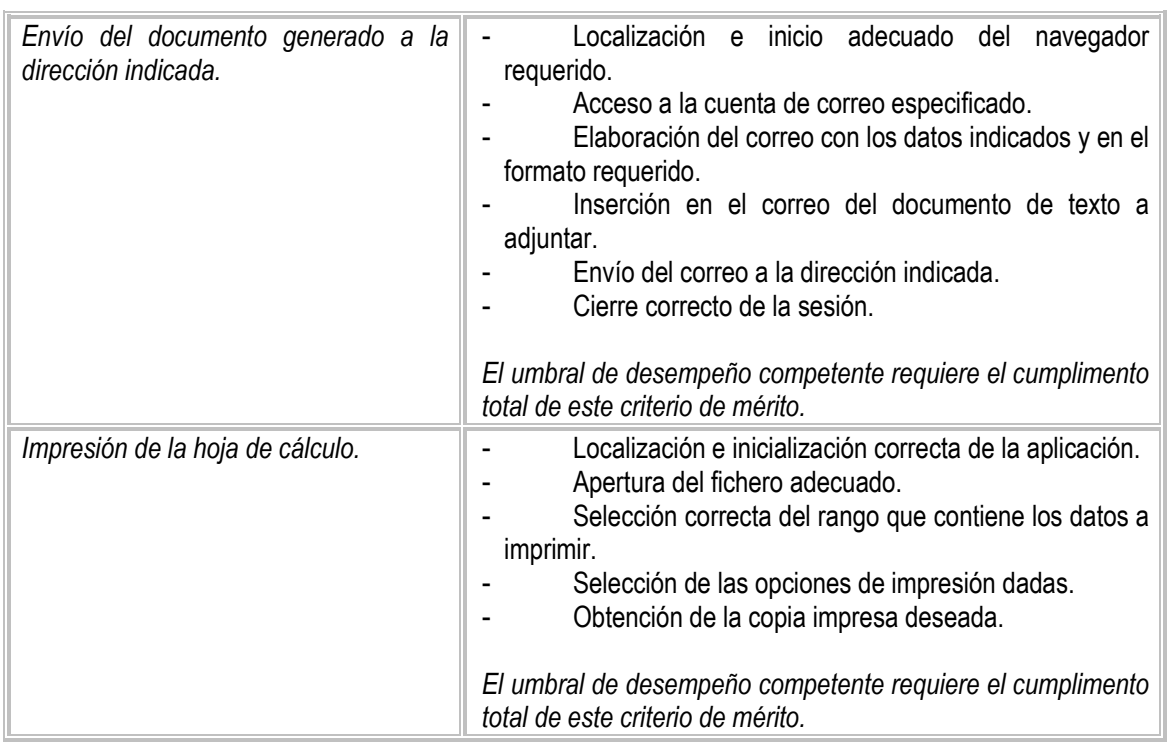

## **Escala A**

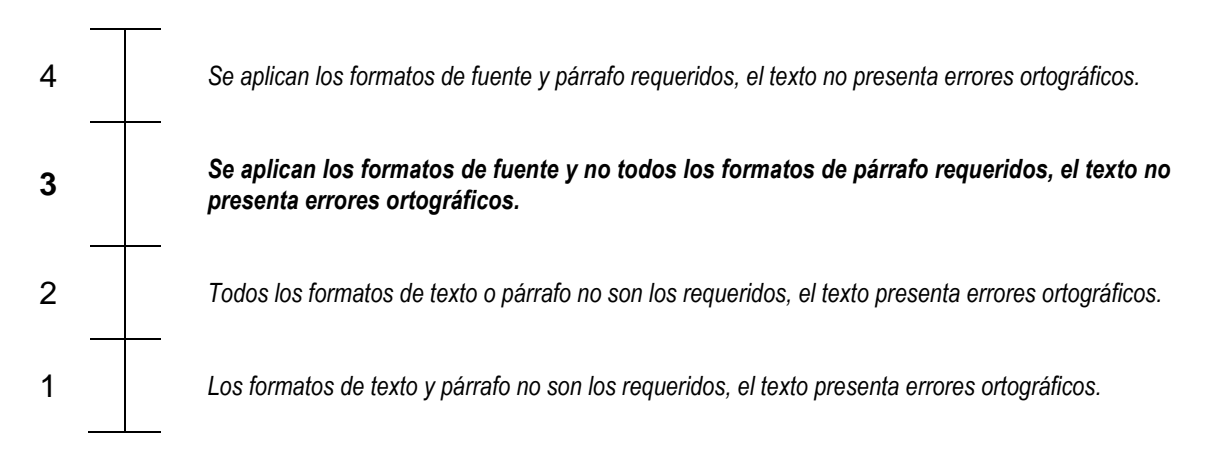

Nota: el umbral de desempeño competente corresponde a la descripción establecida en el número 3 de la escala.

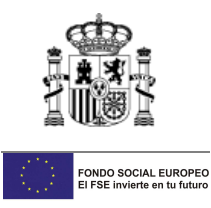

# **Escala B**

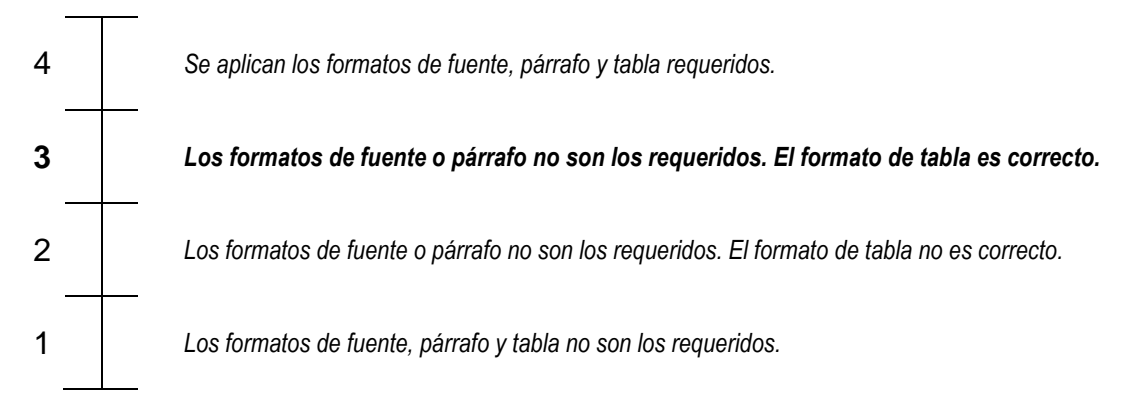

Nota: el umbral de desempeño competente corresponde a la descripción establecida en el número 3 de la escala.

# **2. MÉTODOS DE EVALUACIÓN DE LA UNIDAD DE COMPETENCIA Y ORIENTACIONES PARA LAS COMISIONES DE EVALUACIÓN Y EVALUADORES/AS**

La selección de métodos de evaluación que deben realizar las Comisiones de Evaluación será específica para cada persona candidata, y dependerá fundamentalmente de tres factores: nivel de cualificación de la unidad de competencia, características personales de la persona candidata y evidencias de competencia indirectas aportadas por la misma.

## **2.1. Métodos de evaluación y criterios generales de elección**

Los métodos que pueden ser empleados en la evaluación de la competencia profesional adquirida por las personas a través de la experiencia laboral, y vías no formales de formación son los que a continuación se relacionan:

- a) **Métodos indirectos**: Consisten en la valoración del historial profesional y formativo de la persona candidata; así como en la valoración de muestras sobre productos de su trabajo o de proyectos realizados. Proporcionan evidencias de competencia inferidas de actividades realizadas en el pasado.
- b) **Métodos directos**: Proporcionan evidencias de competencia en el mismo momento de realizar la evaluación. Los métodos directos susceptibles de ser utilizados son los siguientes:
	- Observación en el puesto de trabajo (A).
	- Observación de una situación de trabajo simulada (A).

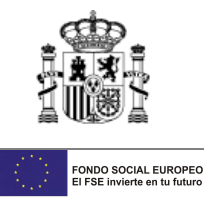

- Pruebas de competencia profesional basadas en las situaciones profesionales de evaluación (C).
- Pruebas de habilidades (C).
- Ejecución de un proyecto (C).
- Entrevista profesional estructurada (C).
- Preguntas orales (C).
- Pruebas objetivas (C).

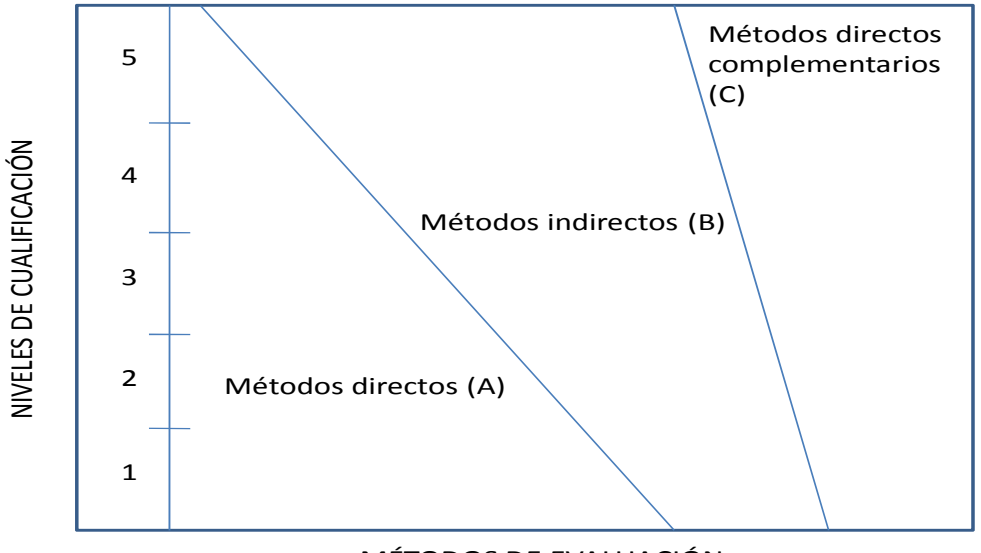

Fuente: Leonard Mertens (elaboración propia) MÉTODOS DE EVALUACIÓN

Como puede observarse en la figura anterior, en un proceso de evaluación que debe ser integrado ("holístico"), uno de los criterios de elección depende del nivel de cualificación de la UC. Como puede observarse, a menor nivel, deben priorizarse los métodos de observación en una situación de trabajo real o simulada, mientras que, a niveles superiores, debe priorizarse la utilización de métodos indirectos acompañados de entrevista profesional estructurada.

La consideración de las características personales de la persona candidata, debe basarse en el principio de equidad. Así, por este principio, debe priorizarse la selección de aquellos métodos de carácter complementario que faciliten la generación de evidencias válidas. En este orden de ideas, nunca debe aplicarse una prueba de conocimientos de carácter escrito a un candidato de bajo nivel cultural al que se le aprecien dificultades de expresión escrita. Una conversación profesional que genere confianza sería el método adecuado.

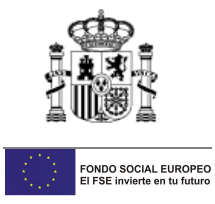

Por último, indicar que las evidencias de competencia indirectas debidamente contrastadas y valoradas, pueden incidir decisivamente, en cada caso particular, en la elección de otros métodos de evaluación para obtener evidencias de competencia complementarias.

#### **2.2. Orientaciones para las Comisiones de Evaluación y Evaluadores.**

- a) Cuando la persona candidata justifique sólo formación no formal y no tenga experiencia en realización de operaciones auxiliares con tecnologías de la información y la comunicación, se le someterá, al menos, a una prueba profesional de evaluación y a una entrevista profesional estructurada sobre la dimensión relacionada con el "saber" y "saber estar" de la competencia profesional.
- b) En la fase de evaluación siempre se deben contrastar las evidencias indirectas de competencia presentadas por la persona candidata. Deberá tomarse como referente la UC, el contexto que incluye la situación profesional de evaluación, y las especificaciones de los "saberes" incluidos en las dimensiones de la competencia. Se recomienda utilizar una entrevista profesional estructurada.
- c) Si se evalúa a la persona candidata a través de la observación en el puesto de trabajo, se recomienda tomar como referente los logros expresados en las realizaciones profesionales considerando el contexto expresado en la situación profesional de evaluación.
- d) Si se aplica una prueba práctica, se recomienda establecer un tiempo para su realización, considerando el que emplearía un/a profesional competente, para que el evaluado trabaje en condiciones de estrés profesional.
- e) Por la importancia del "saber estar" recogido en la letra c) del apartado 1.1 de esta Guía, en la fase de evaluación se debe comprobar la competencia de la persona candidata en esta dimensión particular, en los aspectos considerados.
- f) Esta Unidad de Competencia es de nivel 1 y sus competencias tienen componentes manuales, cognitivos y actitudinales. Por sus características y dado, que en este caso, tiene mayor relevancia el componente de destrezas manuales en función del método de evaluación utilizado, se recomienda que en la comprobación de lo explicitado por la persona candidata se complemente con una prueba práctica que tenga como referente las actividades de la situación profesional de evaluación. Esta se planteará sobre un contexto reducido que permita optimizar la observación de competencias, minimizando los medios materiales y el

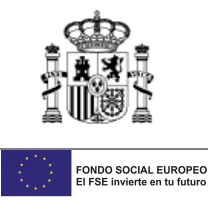

tiempo necesario para su realización, cumpliéndose las normas de seguridad, prevención de riesgos laborales y medioambientales requeridas.

g) Si se utiliza la entrevista profesional para comprobar lo explicitado por la persona candidata se tendrán en cuenta las siguientes recomendaciones:

Se estructurará la entrevista a partir del análisis previo de toda la documentación presentada por la persona candidata, así como de la información obtenida en la fase de asesoramiento y/o en otras fases de la evaluación.

La entrevista se concretará en una lista de cuestiones claras, que generen respuestas concretas, sobre aspectos que han de ser explorados a lo largo de la misma, teniendo en cuenta el referente de evaluación y el perfil de la persona candidata. Se debe evitar la improvisación.

El evaluador o evaluadora debe formular solamente una pregunta a la vez dando el tiempo suficiente de respuesta, poniendo la máxima atención y neutralidad en el contenido de las mismas, sin enjuiciarlas en ningún momento. Se deben evitar las interrupciones y dejar que la persona candidata se comunique con confianza, respetando su propio ritmo y solventando sus posibles dificultades de expresión.

Para el desarrollo de la entrevista se recomienda disponer de un lugar que respete la privacidad. Se recomienda que la entrevista sea grabada mediante un sistema de audio vídeo previa autorización de la persona implicada, cumpliéndose la ley de protección de datos.

- h) Para valorar la competencia de respuesta a las contingencias, se recomienda eliminar los accesos directos a las aplicaciones, proporcionar una impresora que no está lista, o un escáner que no esté encendido o conectado del equipo, o no tener el corrector ortográfico instalado en el procesador de textos, que tendrá que resolver de forma que plantee la solución más adecuada.
- i) Para el desarrollo de la SPE se recomienda que la persona candidata disponga de un ordenador con al menos conexión a Internet, aplicaciones ofimáticas, escáner con su aplicación instalada e impresora y utilice una aplicación ofimática que le permita acceder a una hoja de cálculo para imprimir los datos indicados y realizar un documento de texto en el que apliquen diferentes formatos de fuente y de párrafo, conteniendo encabezado, pie de página, una tabla simple y una imagen escaneada, dar de alta una cuenta de correo electrónico y enviarlo a la dirección indicada.